## VANLOO\_SP3\_TARGETS\_UP

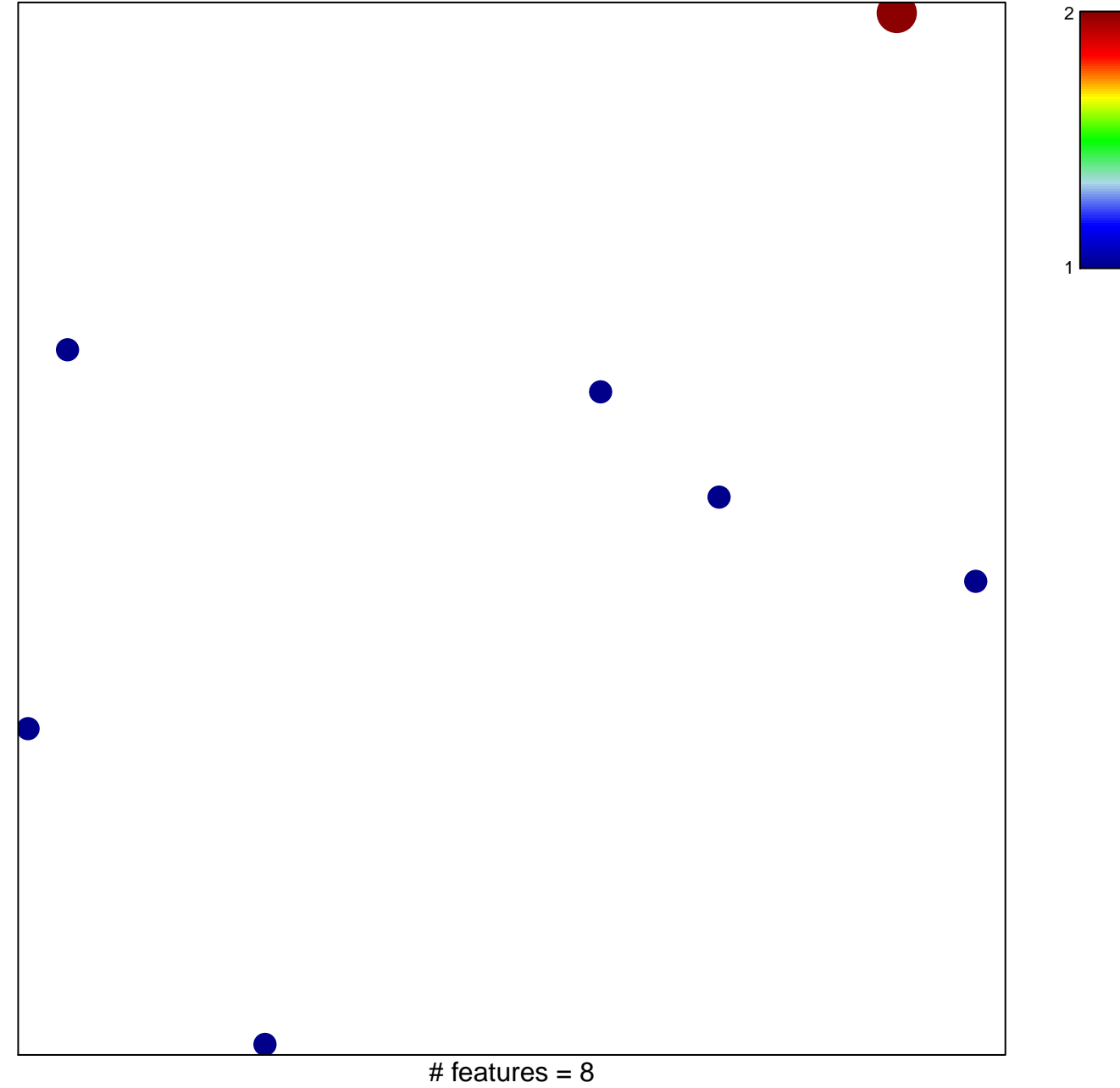

chi-square  $p = 0.83$ 

## **VANLOO\_SP3\_TARGETS\_UP**

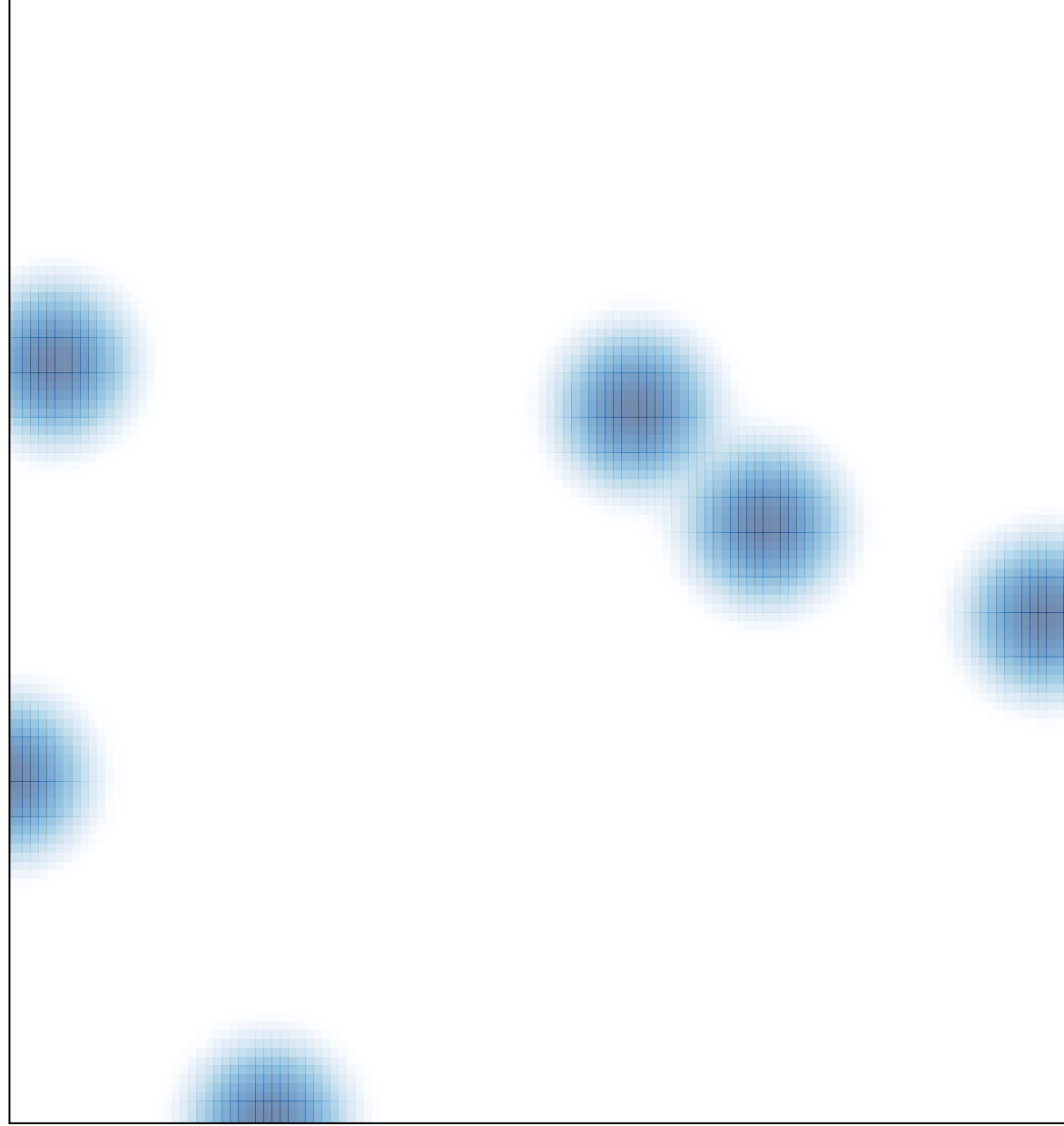

## # features =  $8$ , max =  $2$